# Illinois SR1050 Updates

## **Contact**

 **Illinois Department of Transportation, Office of Planning & Programming Bureau of Data Collection**

2300 S. Dirksen Parkway Rm 019

Springfield, IL 62764

#### **Greg Gifford**

- **Fatal Data Investigations Specialist**
- 217-785-3073; [Gregory.Gifford@illinois.gov](mailto:Gregory.Gifford@illinois.gov)

#### **Anne Hillen**

- **Traffic Statistics Manager**
- 217-785-2736; [Anne.Hillen@illinois.gov](mailto:Anne.Hillen@illinois.gov)

#### **Mark Blankenship**

- Crash Information Section Manager
- 217-785-3056; [Mark.Blankenship@illinois.gov](mailto:Mark.Blankenship@Illinois.gov)
- Approximately 500,000 Motor Vehicle Crashes Reported Annually
	- 320,000 qualify as a statistically reportable motor vehicle crash
		- 9,500 A-Injury (Serious Injury)
		- 1,000 Fatal

**1,500 State and Local Law Enforcement Agencies** 

### ■ 850 Requests for Crash Data

- Formatted reports
- Data extract flat files

## Crash Data Collection

- Paper Crash Report Booklets (SR 1050)
- Electronic Crash Report (XML)
	- 87% with 453 LE agencies submitting
	- 10 approved XML vendors
	- Six awaiting approval

- Legislation proposed to mandate electronic reporting and eliminate the Illinois Motorist Report
- Major updates performed approximately every three to five years, depending on number of changes. 2019 was the latest update.
	- Improve MMUCC compliance
	- Improve reporting and data integrity
	- 2013 updates 13 data elements (4 new). 108 total data elements.
	- 2019 updates 43 data elements (19 new). 127 total data elements.
	- Paper form development and printing \$280,000 plus shipping

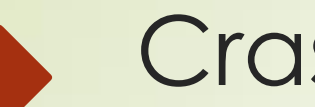

5

## Crash Databases

- Crash Information System (CIS)
	- Fatal Desk (FDesk)
		- Daily Fatality Report
		- Monthly Fatality Report
	- Fatality Analysis and Reporting System (FARS)

## Who Uses the Illinois Crash Information?

- Police Agencies
- 2. Engineering

- Automotive Manufacturer
- Traffic IDOT
- Highway IDOT, Federal
- **City and County Engineers**
- 3. Illinois Secretary of State
	- Driver Services
	- Vehicle Registration
- 4. IDOT Statisticians
- 5. Education Groups
	- **Driver Training**
	- National and State Safety Programs
	- **Universities**
- 7. Commercial Vehicle Enforcement
- 8. Illinois Commerce Commission
- 9. State Fatal Desk
- 10. Federal Fatal Crash Data (FARS)
- 11. Legislators
- 12. Courts (Prosecutors, Defense Attorneys)
- 13. Participants (Other Drivers involved in Crash)
- 14. News Media/Print Media
- 15. Insurance Companies
- 16. Other States

## General Information on the Crash Booklet

- A. The booklet has one police traffic crash report and two Illinois Motorist Reports
- $\overline{B}$ . The set is designed so the officer fills out the first 58 steps and then he/she may pass out the motorist reports to the appropriate person. Then the officer can finish the remainder of the report.
- C. If there are more than two units involved, the SR1050A form should be used. Remember to use the 1050A so the documents can be put together under the same control number. Do NOT use the next form in the set.

# Updates

#### 20) Secondary Crash - **NEW**

Was this crash a result of a previous traffic incident?

#### 21) Flow Condition - **NEW**

Was there efficient traffic movement or congestion at the time of the crash?

#### 22) Unit

- Mark the appropriate box
	- $\Box$  Driver person operating vehicle
	- $\Box$  Parked when an unoccupied parked vehicle is struck
	- $\Box$  Driverless when a vehicle is moving without a driver
	- **D** Ped Pedestrian

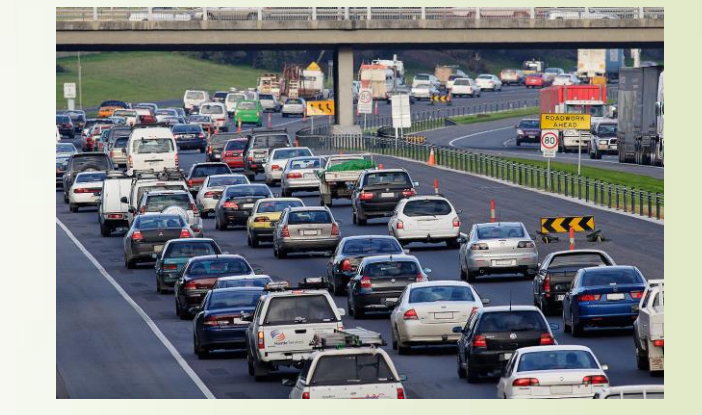

- □ Pedal Pedalcyclist is a person operating a bicycle, tricycle, unicycle, pedal car, etc.
- Eques Equestrian is a person riding an animal -does not include a horse-drawn carriage
- $\Box$  NMV occupant of a non-motor vehicle
- NCV- Non-contact vehicle affects the crash without direct involvement
- DV Disabled vehicle **- ADD**

NOTE: Enter the apparent at-fault driver as Unit 1 whenever possible.

#### 27) Safety Equipment Used (SAFT)

- **Enter a valid value from below** 
	- 1 Not applicable **CHANGE** from None Present
	- 2 Shoulder and lap belt used **CHANGE** from Safety Belt Used
	- 3 Safety belt not used
	- 5 Helmet not used
	- 7 Child restraint used improperly
	- 8 Child restraint not used
	- 9 Usage unknown
	- 10 Should/lap belt used improperly **ADD**
	- 11 Booster seat **ADD**
	- 12 Child Restraint forward facing **ADD**
	- 13 Child Restraint rear facing **ADD**
	- 14 Child Restraint type unknown **ADD**
	- 15 Stretcher **ADD**
	- 16 Wheelchair **ADD**
	- 17 DOT Compliant Motorcycle Helmet **ADD**
	- 18 Not DOT Compliant Motorcycle Helmet **ADD**
	- 19 Bicycle Helmet (Pedalcyclist involved only) **ADD**

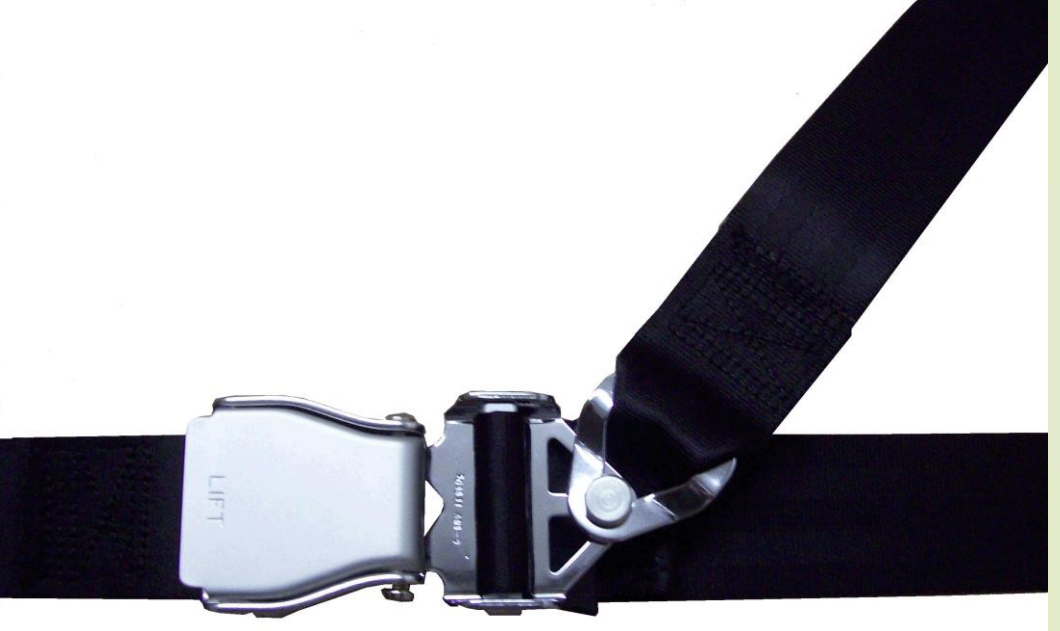

#### 30) Injury Classification (INJ) - **CHANGE**

 **K Fatal Injury** – A fatal injury is any injury that results in death within 30 days after the motor vehicle crash in which the injury occurred.

If the person did not die at the scene but died within 30 days of the motor vehicle crash in which the injury occurred, the injury classification should be changed from the attribute previously assigned and a supplemental form should be submitted to IDOT.

- **A Suspected Serious Injury** A suspected serious injury is any injury other than fatal which results in one or more of the following:
	- Severe laceration resulting in exposure or underlying tissues/muscle/organs or resulting in significant loss of blood
	- **Broken or distorted extremity (arm or leg)**
	- **Crush injuries**
	- Suspected skull, chest or abdominal injury other than bruises or minor **lacerations**
	- Significant burns (second and third degree over 10% or more of the body)
	- **Unconsciousness when taken from the crash scene**
	- **Paralysis**

This does not include limping (the injury cannot be seen).

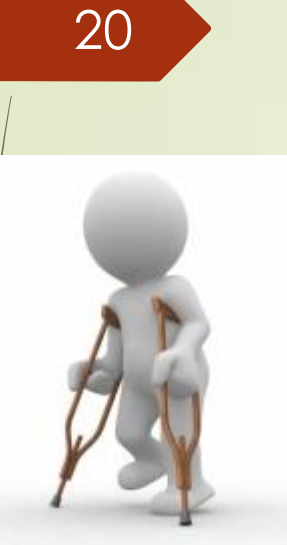

#### 30) Injury Classification (INJ) continued

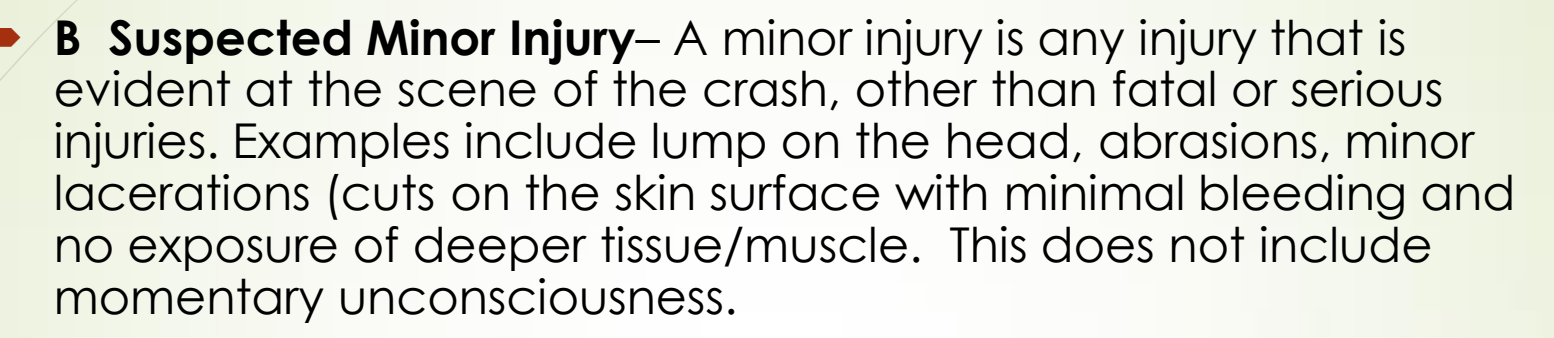

- **C Possible Injury** A possible injury is any injury report or claimed which is not a fatal, suspected serious, or suspected minor injury. Examples include momentary loss of consciousness, claim of injury, limping or complaint of pain or nausea. Possible injuries are those which are reported by the person or are indicated by his/her behavior, but no wounds or injuries are readily evident.
- **0 No Apparent Injury**  No apparent injury is a situation where there is no reason to believe that the person received any bodily harm from the motor vehicle crash. There is no physical evidence of injury and the person does not report any change in normal function.

#### 31) Ejection or Extrication (EJCT)

- 
- 2 *Z Totally* Ejected
- 3 Partially Ejected
- 4 Trapped/Extricated
- 9 Unknown

#### 32) Ejection Path (EPTH) - **NEW**

#### If field 31 has a code of 2 or 3 then Ejection Path (EPTH) must be entered

- 0 Ejection Path Not Applicable (i.e. for motorcycles, ATV's, etc.)
- 1 Through Side Door Opening
- 2 Through Side Window
- 3 Through Windshield
- 4 Through Back Window
- 5 Through Back Door/Tailgate Opening
- 6 Through Roof Opening (sun roof, convertible top down)
- 7 Through Roof (convertible top up)
- 8 Other path (e.g., back of pick-up-truck)
- 9 Ejection Path Unknown

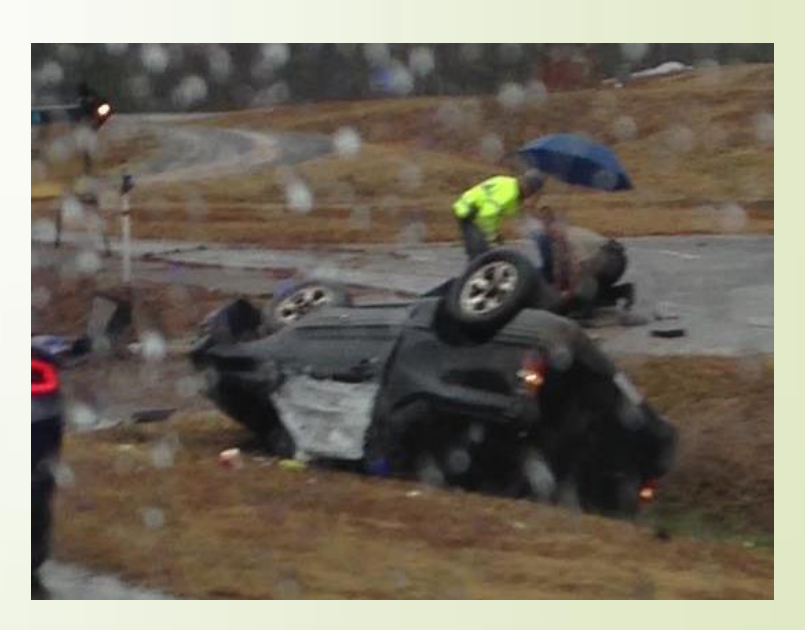

#### 41) Ped/Pedal Action (PPA)

3 Turning left

- 4 Turning Right
- 20 Enter from Driveway
- 47 Crossing no controls (not at intersection) **ADD**
- 48 Crossing controls present (not at intersection) **ADD**
- 49 Crossing no controls (at intersection) **ADD**
- 50 No action
- 51 Crossing with signal
- 52 Crossing against signal
- Entering / Leaving / Crossing
- 53 School bus (within 50 ft.)
- 54 Parked vehicle
- 55 Not at intersection

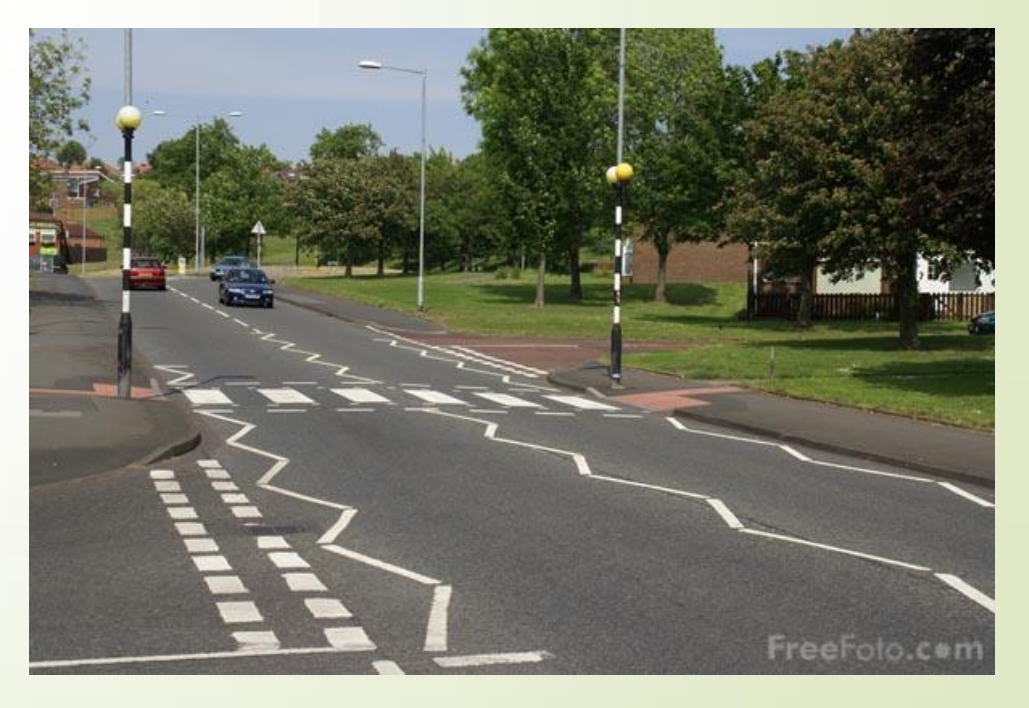

- 42) Ped/Pedal Location (PPL)
	- 1 In Roadway
	- 2 In Crosswalk
	- 5 Driveway Access
	- 6 On Roadside **CHANGE** from Not in Roadway
	- 7 Bikeway
	- 9 Unknown/NA
	- 10 Bike Lane **ADD**
	- 11 Shoulder **ADD**

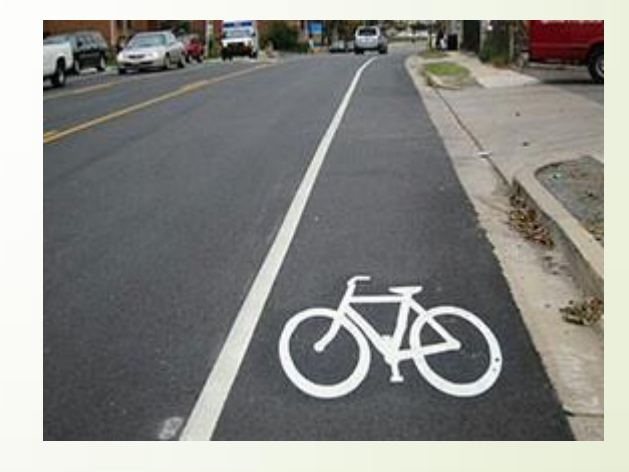

#### 43) Incident Responder - **NEW**

 Was the vehicle responding to a separate incident prior to the traffic crash?

#### If  $Y$  (Yes) to #43

44) Incident Responder Type - **NEW**

1 EMS

2 Fire

- 3 Police
- 4 Tow Operator
- 5 Transportation (i.e. maintenance workers, safety service patrol operators, etc.)
- 6 Other
- 9 Unknown
- 45) Make, Model, Year

Enter the make of the vehicle, the model of the vehicle and the manufacturer's designated model year

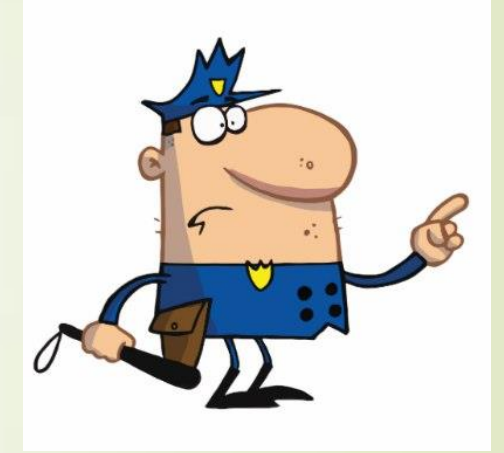

#### 46) Automation System - **NEW**

■ Is the vehicle equipped with an automation system?

#### 47) Automation System Level in Vehicle - **NEW**

- **Enter the automation level the vehicle is equipped with:** 
	- 0 No automation
	- Driver Assistance
	- 2 Partial Automation
	- 3 Conditional Automation
	- 4 High Automation
	- 5 Full Automation
	- 6 Automation Level Unknown
	- 9 Unknown

### 48) Automation Level Engaged - **NEW**

Enter the Automation level engaged at the time of the crash:

- 0 No Automation
- 1 Driver Assistance
- 2 Partial Automation
- 3 Conditional Automation
- 4 High Automation-Full Automation
- 5 Automation Level Unknown
- 9 Unknown

#### 49) Plate Number, State and Year

Enter the license plate number, the issuing state and the year that the registration expires

#### **MMUCC 5th Edition 2017 DV1. Motor Vehicle Automated Driving System(s)**

**Definition** "The hardware and software that are collectively capable of performing part or all of the dynamic driving task on a sustained basis; this term is used generically to describe any system capable of level 1-5 driving automation." (SAE 2016) \*Refer to "Figure 21: SAE International's Levels of Driving Automation; SAE International Standard J3016 (2014)" (p. 124) for automation level determination.

**No Automation\*:** The full-time performance by the human driver of all aspects of the dynamic driving task, even when enhanced by warning or intervention systems.

**Driver Assistance\*:** Driver assistance system of either steering or acceleration/ deceleration using information about the driving environment and with the expectation that the human driver perform all remaining aspects of the dynamic driving task.

**Partial Automation\*:** The driving mode-specific execution by one or more driver assistance systems of both steering and acceleration/deceleration using information about the driving environment and with the expectation that the human driver perform all remaining aspects of the dynamic driving task.

**Conditional Automation\*:** The driving mode-specific performance by an automated driving system of all aspects of the dynamic driving task with the expectation that the human driver will respond appropriately to a request to intervene.

**High Automation**\***:** The driving mode-specific performance by an automated driving system of all aspects of the dynamic driving task, even if a human driver does not respond appropriately to a request to intervene.

**Full Automation<sup>\*</sup>:** The full-time performance by an automated driving system of all aspects of the dynamic driving task under all roadway and environmental conditions that can be managed by a human driver.

**Dynamic driving task** includes the operational (steering, braking, accelerating, monitoring the vehicle and roadway) and tactical (responding to events, determining when to change lanes, turn, use signals, etc.) aspects of the driving task, but not the strategic (determining destinations and waypoints) aspect of the driving task.

**Driving mode** is a type of driving scenario with characteristic dynamic driving task requirements (e.g., expressway merging, high-speed cruising, low speed traffic jam, closed-campus operations, etc.).

**Request to intervene** is notification by the automated driving system to a human driver that s/he should promptly begin or resume performance of the dynamic driving task.

Enter the 17-character VIN (Vehicle Identification Number)

#### 51) Vehicle Owner

Enter the name of the titled vehicle owner. If it is the same as the vehicle driver, enter SAME

#### 52) Owner Address – **DELETE 52 Posted Speed Limit**

Enter the complete owner address, if different from the driver

#### 53) Damaged Areas

• Circle the damage area on the diagram or circle one of the 2-digit codes below:

00 None

- 13 Undercarriage **CHANGE from 10 Under Carriage**
- 14 Total (All Areas) **CHANGE from 11 Total (all areas)**
- 15 Other **CHANGE from 12 Other**
- 99 Unknown

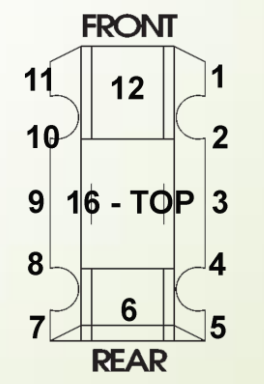

#### 53) Damaged Areas/ Point of First Contact continued - **CHANGE**

**Enter one of the numbers, 1-12 or 16, listed next to the diagram. Enter 52 when** the only damage to a multi-unit combination vehicle is to the unpowered, towed portion of the unit

#### 54) a) Towed - **CHANGE**

■ Check Y (Yes) or N (No)

If Y vehicle towed, fill out #108-110 on the reverse side of the report form

■ Check Y (Yes) or N (No)

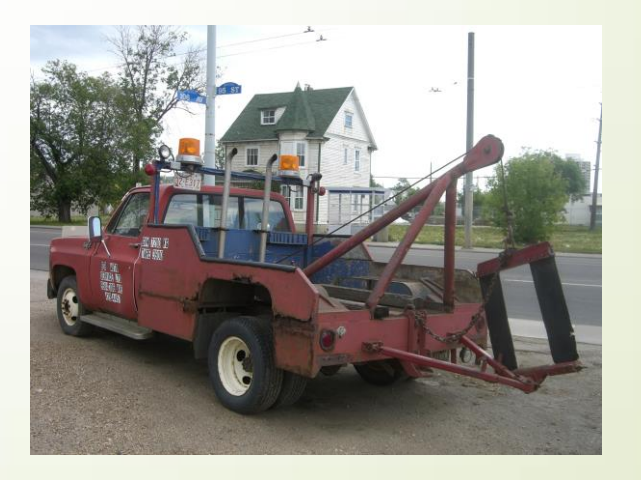

### 54) Continued

- c) Distracted **CHANGE from Cellphone**
	- Check Y (Yes) or N (No)

If Y (Yes) distracted one of the following values must be used - **ADD**

- 1 Cell Phone Handsfree
- 2 Cell Phone Handheld
- 3 Cell Phone texting, email, etc.
- 4 Other Electronic Device- navigation, radio, etc.
- 5 Other Inside Vehicle
- 6 Other Outside Vehicle
- 7 Inattentive/Daydreaming
- 9 Unknown

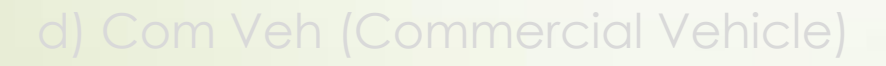

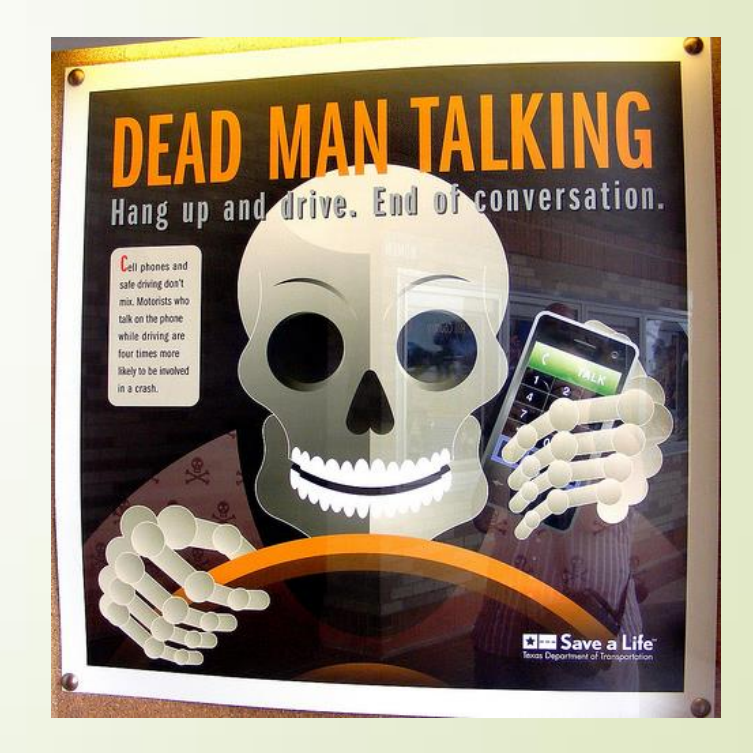

#### 55) Insurance Company

Enter the name of the insurance company which issued the policy for the vehicle. Enter none or self-insured if appropriate

#### 56) Policy Expired - **NEW**

■ Check Y (Yes) or N (No)

57 Policy Number

Enter the policy number from the insurance card

58) Unit 2

Enter the same information for the other traffic units following the instructions for #22-27

#### 63) Contributory Cause

**Enter a contributory cause code(s) for the crash, located on the back of** Template 1

01 Exceeding Authorized Speed Limit – **DELETE**

27 Exceeding Safe Speed for Conditions – **DELETE**

62 Obstructed Cross Walks – **ADD**

63 Related to Bus Stop – **ADD**

#### 64) Arrest Name

Enter the last, first, middle initial for the person who was arrested

65) Citations Issued, Not Issued, Pending or Unknown - **NEW**

• Check one of the above boxes that is applicable

Enter the violation section number from the Illinois Vehicle Code (IVC)

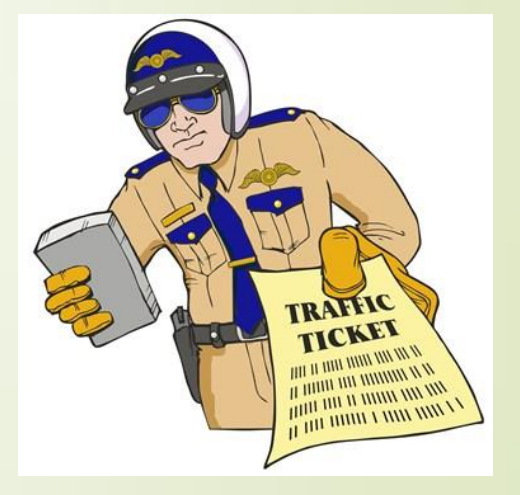

#### 71) Supervisor ID

- **Enter the supervisor ID number and/or name of the sworn officer** reviewing the completed report
- 72) Date/Time Police Notified
- $\blacktriangleright$  Enter the month/day/year and time AM/PM the police were notified

#### 73) Date/Time EMS Notified - **NEW**

**Enter the month/day/year and time AM/PM EMS were notified** 

#### 74) Date/Time EMS Arrived - **NEW**

 Enter the month/day/year and time AM/PM EMS arrived on the scene

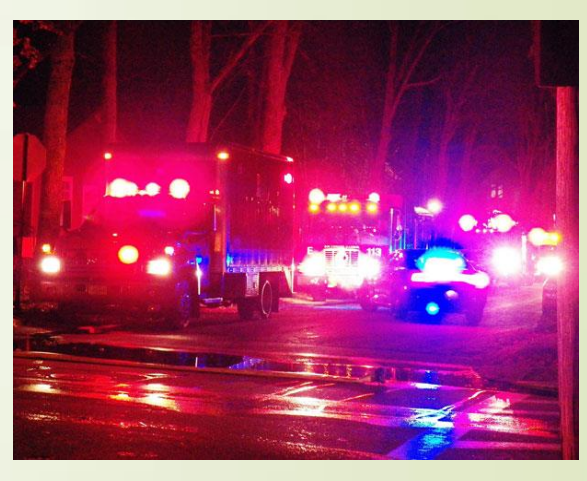

#### 75) Date/Time Road Clearance - **NEW**

Enter the month/day/year and time AM/PM the roadway was cleared

#### 76) Court Date/Time

Enter the month/day/year and time AM/PM the court date is scheduled for

77) Did Crash occur in a designated work zone? Check Y (Yes) or N (No) f marked Y (Yes)

78) What type of Work Zone?

Check one below:

Construction, Maintenance, Utility or Unknown Work Zone Type

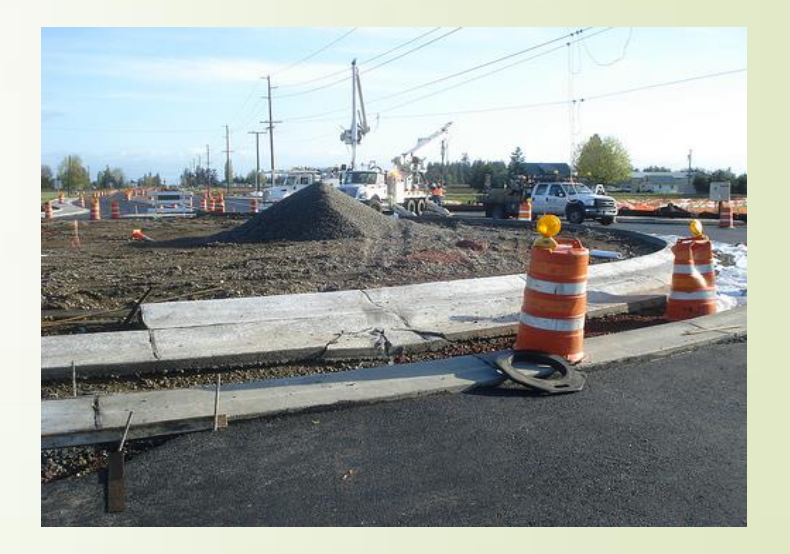

79) Workers Present? Check Y (Yes) or N (No)

#### 80) Event (EVNT)

- Select the appropriate event from the event box on Template 1. Enter the corresponding number code next to the unit, entering a second and third event, if applicable.
	- 10 Disabled Vehicle **ADD**
	- 24 Concrete Traffic Barrier **CHANGE from Concrete Median Barrier**
	- 45 Wall **ADD**
	- 46 Construction Equipment **ADD**
	- 47 Farm Equipment **ADD**
	- 48 Ground **ADD**
	- 49 Cross Centerline **ADD**
	- 50 Cross Median **ADD**
	- 51 Fell/Jumped from Vehicle **ADD**

#### 81) Event Location (LOC)

■ Select a location for each event coded 6 End Departure – **ADD**

#### 83) Apparent Physical Condition (DRAC)

#### 84) Traffic Control Device (TRFD)

 Enter a code for the type of traffic control device, if any, at the crash location from Template 1

2 Stop Sign – **CHANGE** from Stop Sign/Flasher 12 Lane Use Marking – **DELETE** 15 Flashing Control Signal – **ADD** 16 Bicycle Crossing Sign – **ADD** 17 Pedestrian Crossing Sign – **ADD** 18 RR Crossing Sign - **ADD**

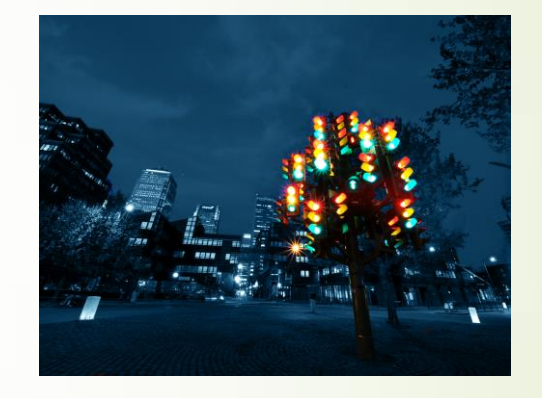

#### 85) Device Condition (TRFC)

#### 86) Weather Condition (WEAT)

- Enter a code for the weather condition at the time of the crash, from Template 1
	- 10 Freezing Rain/Drizzle **ADD**
	- 11 Blowing Snow **ADD**
	- 12 Blowing Sand/Soil/Dirt **ADD**

#### 87) Driver Action (DRVA)

**Enter a code for the driver action, for each driver, that** contributed to the crash

17 Over Correct - **ADD**

88) Driver Vision (VIS)

Enter a code for the object or condition that obscured driver vision

89) Vehicle Defects (VEHD)

Enter a code for the contributing vehicle defect or apparent malfunction for each unit

90) Lighting Condition (LGHT)

Enter the appropriate code for the lighting condition at the time of

#### 91) Type of First Crash (COLL)

**Enter a code to indicate the type of first crash using the criteria below, the purpose of this** field is to identify what caused the first damage or injury, not the most harmful event

A SINGLE VEHICLE CRASH (Codes 1-8) occurs when a motor vehicle's **first damage/injury is with someone or something other than another motor vehicle.** This type of crash may eventually involve other motor vehicles, but if the first damage/injury is between any two motor vehicles, it would not be a SINGLE VEHICLE CRASH.

3 Railway Train – **CHANGE from Train**

A MULTI-VEHICLE CRASH (Codes 9-18) occurs when a motor vehicle's **first damage/injury is**  with another motor vehicle. If two or more vehicles are involved in a crash, but the first damage/injury is between a motor vehicle and someone or something other than another motor vehicle, it is not a MULTI-VEHICLE CRASH.

To determine which of the MULTI-VEHICLE CRASH types best describes the crash, the **first consideration should be the intended direction of travel** of each motor vehicle prior to the onset of the crash. The direction of travel or position/angle of the vehicles at the point of contact is not the primary consideration.

11 Front to Rear – **CHANGE** from Rear End

- 14 Front to Front **CHANGE** from Head On
- 16 Rear to Side **ADD**
- 17 Rear to Rear **ADD**
- 18 Rear to Front **ADD**

### 92) Vehicle Maneuver Prior (MANV)

**Enter a code for the vehicle maneuver prior to the crash for each unit** 08 Slow/Stop – Left Turn – **DELETE** 09 Slow/Stop – Right Turn – **DELETE** 10 Slow/Stop – Load/Unload – **DELETE** 27 Disabled – **ADD**

#### 93) Trafficway Description (TRFW)

**Enter a code from below:** 

#### **Two-Way**

- 1 Not divided
- 2 Divided-with median (not raised)
- 3 Divided with median barrier
- 4 Two-way Continuous Left Turn Lane **CHANGE** from Center Turn Lane

#### 93) Trafficway Description (TRFW) Continued

#### **Intersection**

- 14 Four-way **ADD**
- 15 T-Intersection **ADD**
- 16 Y-Intersection **ADD**
- 17 Traffic Circle **ADD**
- 18 Roundabout **ADD**
- 19 Five point, or more **ADD**
- 20 L-Intersection **ADD**
- 21 Not Reported **ADD**
- 22 Unknown Intersection Type **ADD**

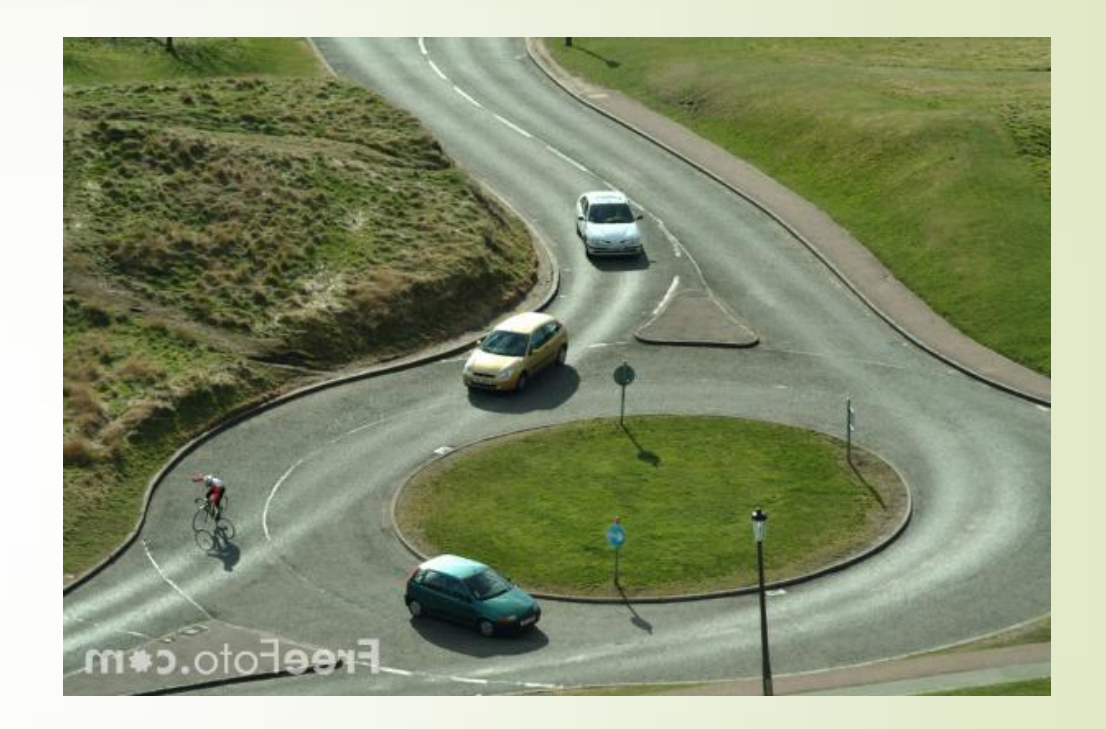

#### 94) Vehicle Type (VEHT)

- Enter a code for the general vehicle type of each vehicle involved in the crash
	- 4 Bus 9 to 15 Seats **CHANGE** from Bus Up To 15 Passengers
	- 5 Bus Over 15 Seats **CHANGE** from Bus Over 15 Passengers
	- 10 Motorcycle **CHANGE** from Motorcycle (Over 150cc)
	- 11 Motor Driven Cycle **DELETE**
	- 17 Moped or Motorized Bicycle **ADD**
	- 18 Motorcycle 3 Wheeled Motorcycle (2 rear wheels) **ADD**
	- 21 Single Unit Truck with Trailer **ADD**

#### 95) Number of Lanes (No. Lanes)

**Enter the number of lanes for each vehicle involved in the crash, counting** through lanes in both directions.

**CHANGE** to include with each Unit

#### 96) Alignment (ALGN)

 Enter a code for the alignment of the roadway for each vehicle involved in the crash

**CHANGE** to include with each Unit

#### 97) Roadway Surface Condition (RSUR)

#### 98) Vehicle Use (VEHU)

- **Enter a code for the intended or actual vehicle use of each** unit at the time of the crash
	- 7 School Bus (Public or Private) **CHANGE** from School Bus
	- 9 Mass Transit **DELETE**
	- 10 Other Transit **DELETE**
	- 26 Rental Truck (over 10,000 lbs) **ADD**
	- 27 Truck with Crash Attenuator **ADD**
	- 28 Bus-Childcare/Daycare **ADD**
	- 29 Bus-Transit/Commuter **ADD**
	- 30 Bus-Charter/Tour **ADD**
	- 31 Bus-Intercity **ADD**
	- 32 Bus-Shuttle **ADD**
	- 33 Bus-Other **ADD**

#### 99) Speeding Related (SPDR) - **NEW**

**Enter a code for speeding related for each vehicle involved in the crash** 

0 No

1 Yes, Racing

2 Yes, Exceeding Speed Limit

3 Yes, Too Fast for Conditions

4 Yes, Specifics Unknown

9 Unknown

#### 00) Road Defects (RDEF)

#### 101) Driver BAC Test Result (BAC) - **CHANGE**

**Enter a 3-digit** driver BAC test result or the appropriate code from Template 2

*Examples: A BAC test result of .08 should be reported as .080 A BAC test result of .095 should be reported as .095, not .95. A driver not tested for BAC should be reported as 996*

102) Number of Occupants (No. OCCS)

#### 44

#### 103) Direction of Travel Prior (DIRP)

Enter the direction each unit was traveling prior to the crash.

Note: This is not a compass direction, but a direction consistent with the désignated direction of the road.

#### 104) Posted Speed Limit (SLMT)

**Enter the posted speed limit on the roadway for each unit CHANGE** to include with each Unit (this was #52 for Crash)

#### 105) Diagram

Complete a **Diagram** to illustrate, as simply as possible, what happened during the crash. Number each unit to correspond with the same numbers assigned on the front of the report. The direction of travel for each unit must be indicated with an arrow. **INDICATE NORTH** with an **ARROW** in the circle located in the upper right corner. All Diagrams should show highway numbers and/or street names, as well as other roadway features/objects, that pertain to the crash.

**A Diagram and Narrative are required on all Type B crashes, even if units have been moved prior to the officer's arrival or if a reconstruction is being done on the crash. NO EXCEPTIONS.**

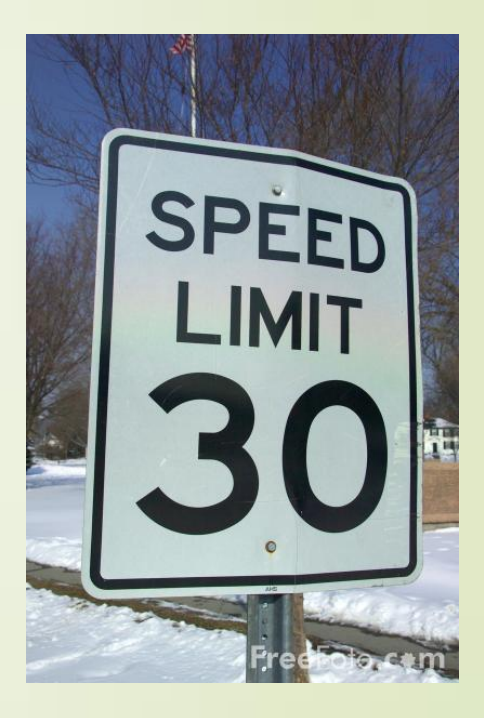

#### 45

The Narrative should describe the main events of the crash as briefly as possible. Refer to units by numbers previously assigned. Any contributing circumstances or significant details not covered in the codes on the form should be included. **Information on drug testing should be indicated in this area**. If additional space is needed, a more detailed Narrative should be written on a separate attached sheet.

### 07) Local Use Only

This section may be used by the reporting officer or the local agency to record information not entered elsewhere on the form.

#### 108) Unit(s) Disabling Damage - **NEW**

- **If marked Y (Yes) Towed Due to Crash on the front of the report,** was that vehicle towed due to disabling damage or towed but not due to disabling damage?
	- Check Box

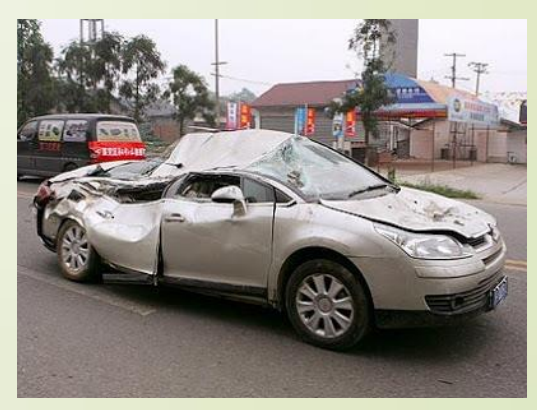

#### 109) Unit(s) Damage Extent - **NEW**

- What was the extent of that damage?
	- 0 No Damage
	- 1 Minor Damage
	- 2 Functional Damage
	- 3 Disabling Damage
	- 4 Not Reported
	- 9 Unknown

#### 110) Towed by

#### **Large Truck, Bus or Hazardous Material (HM) Vehicle Section**

**Democrated on the right side of the back of the crash form** 

111) Carrier Name and Address

#### 112) Motor Carrier Identification - **NEW**

- Check the appropriate box indicating the Motor Carrier Identification
	- Interstate Carrier
	- Intrastate Carrier
	- Not in Commerce/Government
	- Not in Commerce/Other Truck or Bus
- 113) ID Numbers, US Dot and ILCC

14) Source

115) Gross Vehicle Weight Rating/Gross Combined Weight Rating (GVWR/GCWR) – **CHANGE**

- Check the appropriate box indicating the value specified by the manufacturer as the loaded weight of a single vehicle (vehicle weight combined with load weight. Include the power unit and trailer(s)
	- Less than 10,000 lbs
	- $10,000 26,000$  lbs
	- Greater than 26,000 lbs

48

#### 118) IDOT Permit Number

Enter the 7-digit oversize/overweight IDOT permit number, if any

#### 119) Trailer VIN - **NEW**

**Enter the 17-digit VIN number for the trailer(s)** 

0) Wide Load Mark the appropriate box to indicate Yes or No

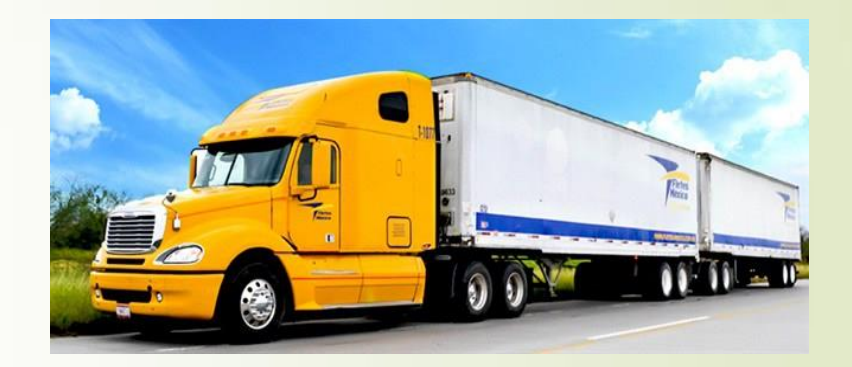

121) Trailer Width(s) Mark the appropriate box to indicate the trailer width(s)

122) Trailer Length(s) Enter the trailer length(s) to the nearest foot 125) Vehicle Configuration

#### 126) Cargo Body Type

- Enter the number corresponding to the cargo body type from the back cover of the crash booklet
	- 1 Bus (9-15 Seats, Including Driver) **CHANGE** from 1 Bus
	- 2 Bus (16 or More Seats, Including Driver **CHANGE** from 2 Van/Enclosed Box
	- 3 Van/Enclosed Box **CHANGE** from 3 Tank
	- 4 Tank **CHANGE** from 4 Flatbed
	- 5 Flatbed **CHANGE** from 5 Dump
	- 6 Dump **CHANGE** from 6 Concrete Mixer
	- 7 Concrete Mixer **CHANGE** from 7 Auto Transporter
	- 8 Auto Transporter **CHANGE** from 8 Garbage/Refuse
	- 9 Garbage/Refuse **CHANGE** from 9 Other
	- 9 Other **DELETE**
	- 10 Grain/Chips/Gravel **ADD**
	- 11 Pole **ADD**
	- 12 Vehicle Towing Motor Vehicle **ADD**
	- 13 Intermodal Chassis **ADD**
	- 14 Log **ADD**
	- 98 No Cargo Body **ADD**

# Illinois SR1050 Training

http://www.idot.illinois.gov/transportation-system/localtransportation-partners/law-enforcement/#Training

# Questions

## **Contact**

 **Illinois Department of Transportation, Office of Planning & Programming Bureau of Data Collection**

2300 S. Dirksen Parkway Rm 019

Springfield, IL 62764

#### **Greg Gifford**

- **Fatal Data Investigations Specialist**
- 217-785-3073; [Gregory.Gifford@illinois.gov](mailto:Gregory.Gifford@illinois.gov)

#### **Anne Hillen**

- **Traffic Statistics Manager**
- 217-785-2736; [Anne.Hillen@illinois.gov](mailto:Anne.Hillen@illinois.gov)

#### **Mark Blankenship**

- Crash Information Section Manager
- 217-785-3056; [Mark.Blankenship@illinois.gov](mailto:Mark.Blankenship@Illinois.gov)